# JAVA LIBRARY CLASSES

CITS1001

#### Main concepts to be covered

- Using library classes: String, Math, Color
- Reading documentation
- Java 7 API http://www.csse.uwa.edu.au/programming/jdk-1.7/api/ (see menu link from cits1001 web page)

Slides Source: Objects First with Java - A Practical Introduction using BlueJ, © David J. Barnes, Michael Kölling

#### The Java class library

- Thousands of classes.
- Tens of thousands of methods.
- Many useful classes that make life much easier.
- Library classes are often inter-related.
- Arranged into packages.

#### Hint: using code completion

- The BlueJ editor supports lookup of methods
- Use Ctrl-space after a method-call dot to bring up a list of available methods
- Use *Return* to select a highlighted method
- Use code completion to help you remember method names of library classes

### Code completion in BlueJ

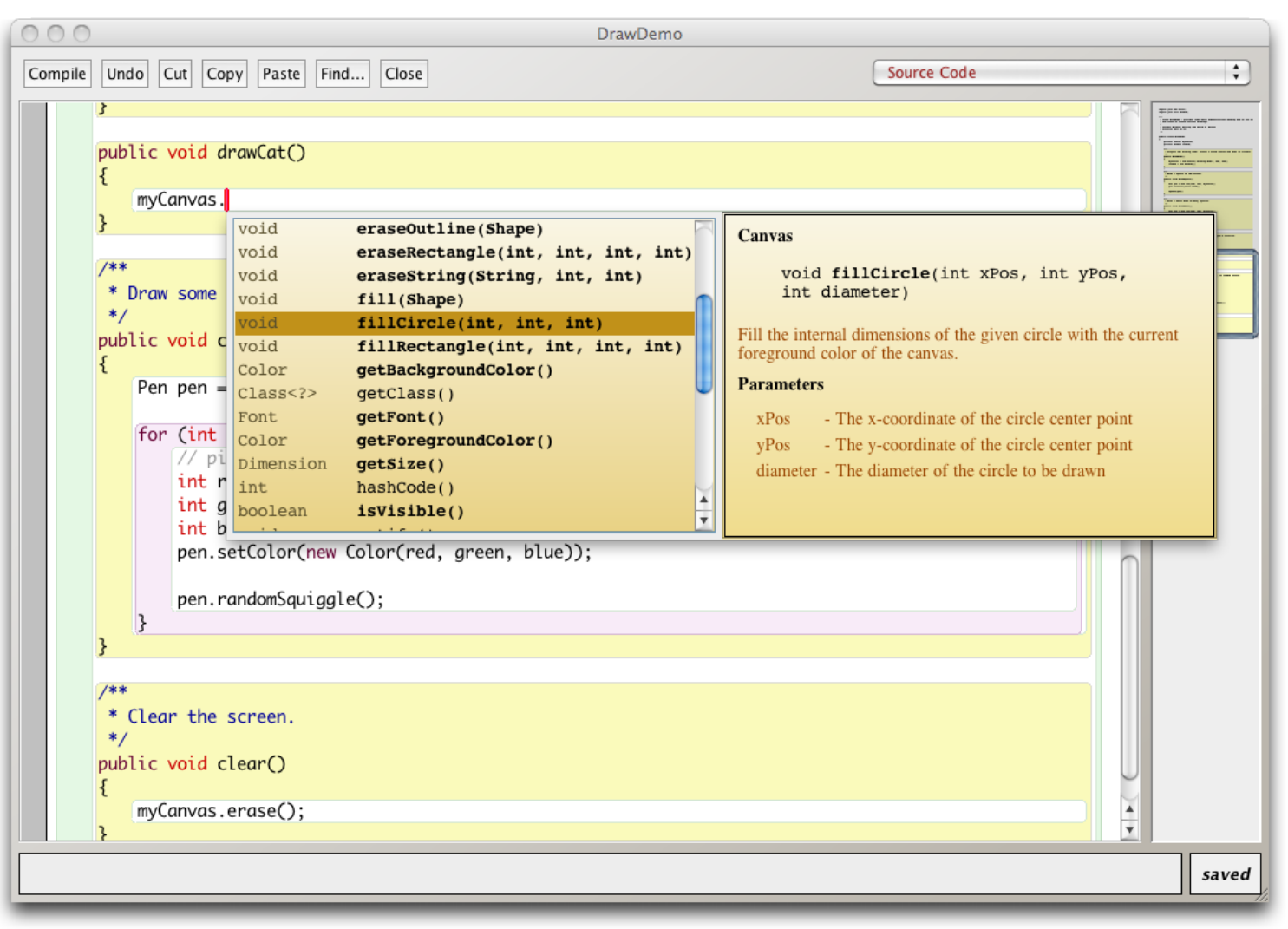

## STRING LIBRARY

### String Library

- Methods for creating and manipulating Strings of characters
- String greeting = "hello world!";
- String output = "hello " + name + ", you have " + points;
- More details later in the unit

#### Documentation for startsWith

startsWith

public boolean startsWith(String prefix)

Tests if this string starts with the specified prefix.

Parameters:

prefix - the prefix.

Returns:

**true** if the …; **false** otherwise

#### Methods from **String**

- **contains**
- **endsWith**
- **indexOf**
- **charAt**
- **substring**
- **toUpperCase toLowerCase**
- **Trim**
- More about Strings in Lecture 13

## MATH LIBRARY

#### Using the class Math

- Whenever you need a mathematical function, it will (probably) be the in the class Math
- java.lang.Math (can be referred to just as Math)
- For example, Java does not have a power operator, but it is available in Math

```
public static double circleArea(double radius) { 
  double area = 3.14159 * Math.pow(radius, 2);
```
return area;

}

*Aside: Why is this is poor quality code?*

### Math.random()

#### public static double random()

Returns a double value with a positive sign, greater than or equal to 0.0 and less than 1.0

Try it in the BlueJ codePad

Example

boolean isheads =  $(Math.random() < 0.5)$ ;

#### Math Constants

- Class variables are often used to provide access to *constants* – values that are frequently *used* but not changed
- Constants can be numerical values
	- Math.PI
	- Math.E

```
public static double circleArea(double radius) {
   double area = Math.PI * Math.pow(radius,2);
   return area;
}
```
#### Utility Classes

- A class like Math that contains only static methods is sometimes called a utility class, because it just provides "utility" methods for use in other classes
- There is no point in ever creating an object of the class Math because it can never do anything that the existing methods cannot do
- In fact it has been made impossible to create an object of the class Math!
	- this is done by giving a dummy constructor, but making it private

### COLOR LIBRARY

#### Constant Objects: Colours

- import java.awt. Color; (before the class header)
- The class java.awt.Color makes available a number of "pre-constructed'' objects
	- Color.RED
	- Color.BLUE

…

#### Color.BLACK

• You can use these colours without having to construct them from scratch

#### Review

- Java has an extensive class library.
- A good programmer must be familiar with the library.
- The documentation tells us what we need to know to use a class (its interface).
- Use BlueJ's code completion: type Ctrl-space after a method-call dot to bring up a list of available methods